## Le logiciel libre et al. (1998) Frama...

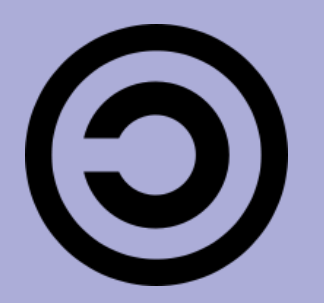

Contrairement aux logiciels propriétaires, un logiciel libre vous garantit plusieurs libertés :

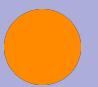

la liberté d'utiliser le logiciel, pour quelque usage que ce soit.

la liberté d'étudier le fonctionnement du programme, et de l'adapter à vos propres besoins.

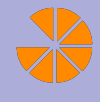

la liberté de redistribuer des copies de façon à pouvoir aider votre voisin.

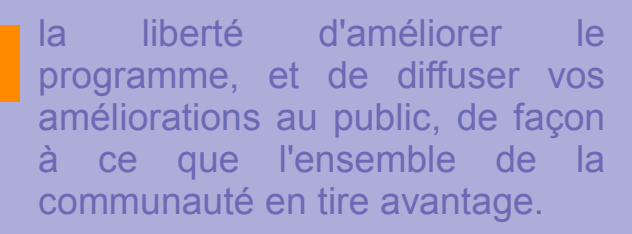

Une clé USB pour libérer l'enseignement à l'école primaire

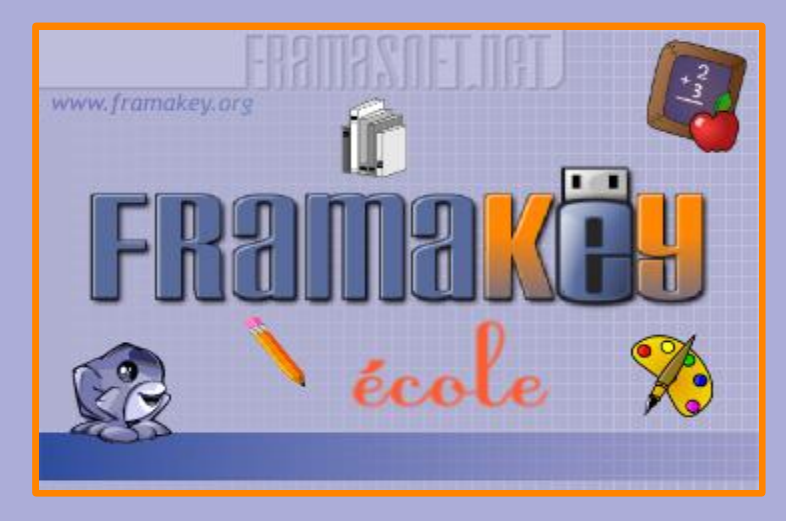

Plus de 70 logiciels à utiliser avec vos élèves, pour préparer votre classe, travailler, jouer...

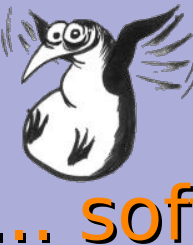

### **SOTT**

Framasoft abrite son service le plus connu, un vaste annuaire classé de près de mille cinq cents logiciels libres, qui font l'objet de tests et d'une notice détaillée et commentée.

### ... key

Le projet Framakey propose une compilation organisée d'applications portables francisées pour Windows, à installer et utiliser sur support amovible telle une clé USB.

# **... DOOK**<br>Framabook est

**Frame** collection originale de livres libres sur le logiciel libre.

### ... tube

Le projet Framatube compile plus d'une centaine de vidéos autour du logiciel libre, en langue française ou sous-titrées par l'équipe.

## ... blog

Le Framablog est le blog du réseau Framasoft. Il est non seulement question de l'actualité du logiciel libre mais également des avancées de la « culture libre »,

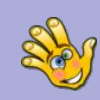

**Childsplay** : suite ludo-éducative

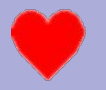

**Sebran's ABC** : 12 activités pour les cycles 1 et 2.

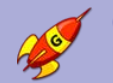

**GCompris** : suite ludo-éducative pour les plus petits.

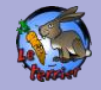

**Le Terrrier** : 16 logiciels du cycle 1 au cycle 3

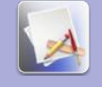

**Project Omega**: 9 logiciels pour l'école primaire.

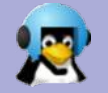

**Tux Math**: calcul mental ludique sous forme de jeu vidéo.

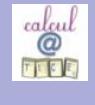

**Calcul@TICE** : nombreuses activités mathématiques (cycle 2 et 3)

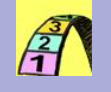

**La course aux nombres** : logiciel de remédiation à la dyscalculie.

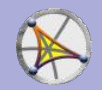

**CarMetal** : logiciel de géométrie dynamique.

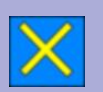

**TestPedago** : un logiciel de calcul mental et un de conjugaison.

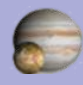

**Celestia** : un simulateur spatial

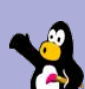

**TuxPaint** : un logiciel de dessin particulièrement adapté pour les plus petits (cycle 1 et 2) **ToutEnClic** : prévu pour les enfants handicapés, il permet de remplir un exercice scanné.

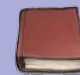

**Le Littré** : dictionnaire

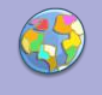

**JCT** : logiciel permettant de créer des cartes de géographie thématiques.

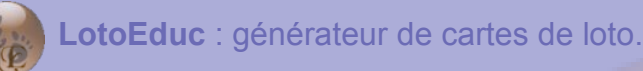

**Jeux2Mots** : générateur d 'exercices de phonologie.

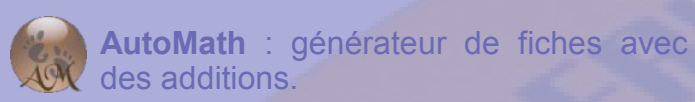

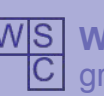

**WordSearchCreator** : générateur de grilles de mots-mêlés.

**JClic** : lecteur pour les exercices créés

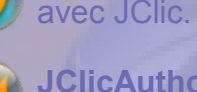

avec JClic. **JClicAuthor** : logiciel permettant de

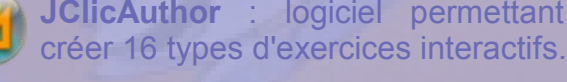

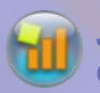

**JClicReports** : gestion des résultats créer avec Jclic.

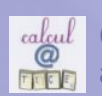

**Calcul@TICE** : module enseignant pour **FIFE** administrer Calcul@TICE.

eux

sanaa<u>)</u><br>Sanaaa **PouetChess** : jeu d'échecs en 3D.

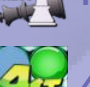

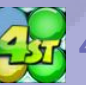

**4stattack** : le jeu de puissance 4.

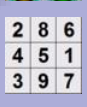

**Sudoku** : le célèbre jeu de chiffre.

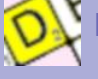

**Duplicata** : le jeu du scrabble.

*JTans* JTans : le jeu de Tangram.

## Élèves Enseignants Élèves - Enseignants

**OpenOfficeWriter** : traitement de texte (équivalent à Word)

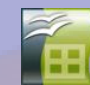

**OpenOfficeCalc** : tableur (équivalent à Excel)

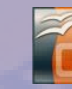

**OpenOfficeImpress** : présentation (équivalent à PowerPoint)

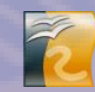

**OpenOfficeDraw** : dessin mais aussi mise en page (peut remplacer Publisher)

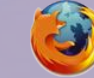

**Firefox** : navigateur internet.

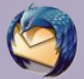

**Thunderbird** : client de messagerie.

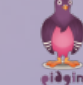

**Pidgin** :messagerie instantanée.

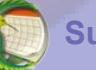

**Sunbird** : agenda.

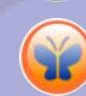

**Freemind** : permet de créer des cartes heuristiques (arbre mental) pur organiser ses idées.

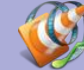

**VLC** : lecteur multimédia

**Audacity** : enregistrement et traitement audio.

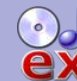

**CDex** : convertir ses CD en MP3 et **ex** inversement.

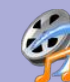

**MediaCoder** : convertir ses fichiers **Vallet** vidéo d'un format à un autre.

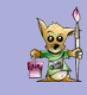

**Gimp** : création et manipulation d'images.

et aussi un lecteur PDF, un logiciel de compression, de gravure, une loupe, un clavier virtuel, un lecteur d'écran...

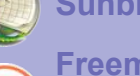